Please note this is a revised syllabus as of 03/23/2019 due to the COVID-19 restrictions. Items revised from original syllabus are highlighted in yellow.

### **Printmaking II Course Information**

Printmaking II

PRNT 2325, CRN 21261, Section 001

Class Hours: 8:30 - 11:20 am Monday and Wednesday on BLACKBOARD

Optional Texts: "The Complete Printmaker", Ross & Romano & Ross, Free Press, 1990

"Printmaking: A Complete Guide to Materials & Processes" Grabowski and Fick 2009

"A Printshop Handbook" by Beth Grabowski.

"Tamarind Techniques for Fine Art Lithography", M. Devon, 2009

"The Printmaking Bible: The Complete Guide to Materials and Techniques", Ann d'Arcy Hughes and Hebe Vernon-Morris, 2008

### **Instructor Contact Information**

Instructor: Kim Bauer E-mail kbauer@utep.edu Contact should be on BLACKBOARD using Class Communication Office Hours: Monday and Wednesday 11:20 am – 12:15 pm

### **Instructor Introduction**

Kim Bauer is your instructor for this course. He holds a BFA degree from Michigan State University and an MFA from Eastern Michigan University. He has worked as a Gallery Director for the Michigan Guild of Artists and Artisans as well as the Ann Arbor Art Association and has taught courses in printmaking and drawing at Henry Ford Community College and Eastern Michigan University before accepting a position here at UTEP in 1988 where he continues to teach courses in printmaking.

## **Course Description**

Printmaking II is a continuation of processes presented in Printmaking I with the addition of at least two multi-color prints. Personal original imagery and technical skills are further developed. This course requires a minimum of six hours in studio per week with significant time outside of class for additional preparation and printing. Strong concepts along with a personal exploration of images are necessary components to good prints. Library research and sketchbooks for both technical and conceptual development are required. The course will consist of slide and technical lectures and demonstrations along with workdays for printing and image development. Demonstrations will be held both on a scheduled and on an unscheduled basis as deemed necessary. Group critiques will be held four times during the semester. Your work and attendance are required at each critique along with your participation.

COVID-19 Has necessitated a move to on-line course content. We will not be printing actual screens with ink on paper or exposing emulsions but rather working on drawings and photographs to prepare images for screen. I will be posting pdfs related to serigraphy, podcasts and artist's information. I will also ask that you do some DIGITAL PORTFOLIO investigations that will involve drawing on films and manipulating photographs in preparation for serigraphy applications. You will digitally document them for posting to Blackboard as both in-progress works and a final assignments.

## **Course Prerequisite Information**

Prerequisites: Printmaking 1, PRNT 2305. The introductory information on processes, materials, and technique covered in Printmaking 1 is a necessary prerequisite to prepare students for more involved color and registration print processes.

## **Course Goals and Objectives**

The objective of this course is to broaden the basic skills presented in Printmaking 1 by the introduction of multiple color prints in the screen, relief, planographic, or intaglio methods. Students in this class will also be introduced to the vocabulary associated with each of these processes and the creation of an edition of prints and/or monoprints/monotypes within a given area. Since the creation of prints is a creative as well as technical activity, students are encouraged and expected to further develop their own imagery. It is also the objective of this course to introduce students to other artists who may provide them technical, conceptual or idea based examples. Since the discipline of printmaking is today practiced by artists who are primarily sculptors, painters, video artists etc. this variety of historical and contemporary examples will strengthen a student's understanding of the visual image makers and their underlying concepts.

## **Course Outcomes**

At the end of the course students will possess the skills to create an edition of multiple color prints.

Specifically, students can expect;

- to be able to image, register and print a multiple color image in one or more of the following processes: relief, intaglio, screen, or planographic
- to be more skilled in the printed quality of that image
- to be able to mix and modify inks to create the necessary color relationships desired
- and to be better acquainted with the variety of historical and/or contemporary artists that create prints as well as visual artists from other disciplines that might influence students' critical decision-making processes.

### **Course Requirements**

Evaluation: You will not be graded on individual works but rather on two reviews of your semester's work.

#### **Grading:**

Before Midterm: Lithography: 35% First Portfolio 10% First Test

After Midterm: On-Line: 55% DIGITAL PORTFOLIO documented assignments & explorations

Test was graded on the following formula:

 $A = 90$  to 100%,  $B = 80$  to 89%,  $C = 70$  to 79%,  $D = 60$  to 69%,  $F = 59\%$  or below.

#### **First Portfolio grades will be based on:**

- **1.** Quality, effort, ambition and aesthetic judgment apparent in the prints and their presentation.
- **2.** The quantity (or amount) of work produced.
- **3.** Continuous steady effort and ambition in idea/image/print.
- **4.** Class participation and work ethic in-class.
- **5.** The technical skill apparent in the print and its editioning when appropriate.
- **6.** Contributions during critiques.
- **7.** Quality and quantity of written material when assigned.
- **8.** The on time completion of work and in-progress work.
- **9.** Your effort to keep the studios clean.

### **Second PORTFOLIO grades will be based on:**

- **1.** Quality, effort, ambition, creative and aesthetic judgment apparent in the assigned explorations.
- **2.** Consistent contributions and participation on BLACKBOARD.
- **3.** Quality of supporting written material for visuals.
- **4.** The on-time completion of work and in-progress work.
- **5.** Quality and organization of submitted digital images.

# **Course Policies**

Attendance: Your regular attendance is required and roll will be taken each class period. It is important that you attend each class and bring materials to work with. Ideas discussed in lectures, demonstrations, slides, and critiques are impossible to make-up. Grades will be lowered by excessive absences. 4 absences - one grade lower (ex. A to B), 5 absences - two grades lower (A to C or B to D) and so on. Two tardies  $=$  one absence.

Incompletes, Withdrawals, Pass/Fail: Incompletes or "I" grades will be considered for students completing satisfactory or better work and having serious legitimate situations beyond their control requiring additional time to complete the course requirements. All "I" grades are at the discretion of the instructor and the approval of the Department chair.

Students hold the full responsibility for withdrawing from this course if that procedure is elected. Withdrawals must be completed on or before the final date to drop a course with a W. Students missing this deadline will be issued a grade for the performance in the course.

If you miss five or more classes you may be withdrawn from the course. Due to the hazardous and expensive nature of many of the tools and supplies, students found misusing them will be withdrawn from the course. The print rooms are not a suitable environment in which to have visiting friends, family, small children, etc. Please make every effort to keep this a safe and workable environment for all.

Materials: A list of specific required materials is available from the instructor. Materials should be brought to each appropriate class session. Class time is not to be used to buy materials.

# **Lab Hours**

The printmaking labs will be closed due to the COVID-19 virus.

# **Print 2 and 3 - Materials and Personal Equipment**

The original extensive supply list has been deleted from this document. The following is an updated list. These items will be needed to complete drawings for the Digital Portfolio.

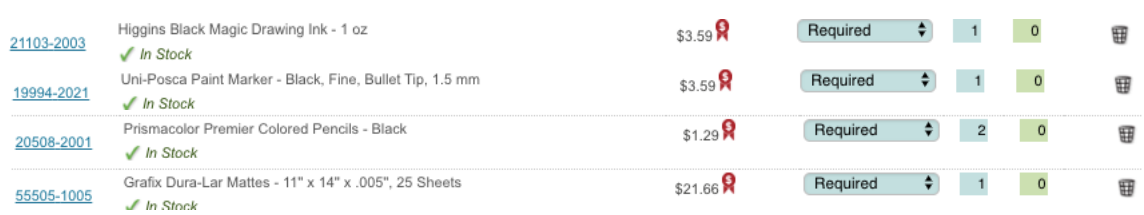

Along with an X-acto knife, pencil, metal ruler, tape, paper for sketches and erasers.

## University Policies

#### **PLAGIARISM/ACADEMIC DISHONESTY STATEMENT**

**Cheating/Plagiarism:** Cheating is unethical and not acceptable. Plagiarism is using information or original wording in a paper without giving credit to the source of that information or wording: it is also not acceptable. Do not submit work under your name that you did not do yourself. You may not submit work for this class that you did for another class. If you are found to be cheating or plagiarizing, you will be subject to disciplinary action, per UTEP catalog policy. Refer to **http://www.utep.edu/dos/acadintg.htm** for further information.

#### **DISABILITIES STATEMENT**

**Disabilities:** I will make any reasonable accommodations for students with limitations due to disabilities, including learning disabilities. Please see me personally before or after class in the first two weeks or make an appointment, to discuss any special needs you might have. If you have a documented disability and require specific accommodations, you will need to contact the Disabled Student Services Office in the East Union Bldg., Room 106 within the first two weeks of classes. The Disabled Student Services Office can also be reached in the following ways:

Web: **http://www.utep.edu/dsso** Phone: (915) 747-5148 voice or TTY Fax: (915) 747-8712 E-Mail: **dss@utep.edu**

### **Printmaking 2 and 3**

### **Monday and Wednesday 8:30 - 11:20 Course Calendar Spring 2020**

Course schedule is subject to change. Due dates for assigned work, in-progress work and critiques may be added to the calendar.

#### January

 $W - 22$  - first day of class

M - 27 - class

W - 29 - class

### February

 $M - 3$  - class W - 5- class M - 10 - class W - 12 - class  $M - 17$  - class W - 19 - class M - 24 - class W - 26- class March  $M - 2 - class$ W - 4 - First test: 8:30 am – workday after test M - 9 - class W - 11 - First portfolio due / critique 8:30 – 11:20 am

Mon 16 thru Fri 20: Spring Break - no classes

Monday 23 – Sunday 29 – extended break COVID-19

M – 30 – classes resume on-line: BLACKBOARD - check in with me to notify your receipt of this document by 9 am. INTRO to class on-line

### April

W - 1 - Blackboard class – First In-Progress Assignment due Noon M - 6 – Blackboard class– First Finished Assignment due Noon W - 8 – Blackboard class– Second Finished Assignment due Noon M - 13 - Blackboard class– check postings on-line W - 15 - Blackboard class– Third In-Progress Assignment due Noon M – 20 - Blackboard class– Third Finished Assignment due Noon  $W - 22$  - Blackboard class– check postings on line M - 27 - Blackboard class– Fourth Assignment In-Progress due Noon W - 29 – Blackboard class– Introduce CMYK on-line

#### May

M – 4 - Blackboard class – Forth Assignment due Noon W - 6 - Blackboard class – Fifth Assignment In-Progress due Noon

Finals week:

Monday – May 11: Fifth and Final Assignment, due Noon

Friday – May 15: Final Portfolio grades sent to students by Noon

**Addendum to Syllabus**

# **Printmaking 2 and 3**

# **Greetings Printmakers-**

As we transition to on-line learning I will begin to learn Blackboard and use that platform to communicate with you. Your revised syllabus includes a calendar for the remainder of the semester along with due dates for in-progress and finished work. Below, I get into some specifics of what you will be working on and documentation to be used on-line. More specifics will follow on Blackboard.

# **INTRO**

Basics: I need to be able to know and see what you're working on and then be able to share communication/ideas with you.

Send me a note to confirm your receipt of this material by Monday, March 30 at 9am via Blackboard / Class Communication

There will be no second test.

The final portfolio will consist of 5 assignments and will comprise 55% of your course grade. (The first portfolio was 35% and the first test 10%)

Your final portfolio will include the images you submit for each of the assignments along with your written comments. There is no need to compile a final comprehensive document. I will look at each finished assignment submitted to determine your final grade.

# **Screen Printing**

Many have been asking how we will do screen prints at home?

No actual screen prints will be made this semester but rather we will work on hand-drawn and computer generated images that can later be used to make serigraphs. When we return to the labs we will expose screens, mix inks, register papers, squeegee and make the best dang prints!

I will give you specific image making assignments as we did in the first half of the semester with lithography. The purpose of these is to create a usable matrix that we can later expose to an emulsion covered screen. A basic outline of assignments is below and I will follow-up with specifics on-line as time nears.

1. We will begin with a hand drawn key image and solid background image each drawn on  $\frac{1}{4}$  sheet of the 11" x 14" frosted Dura Lar. Cut one sheet into quarters making sure the sizes are exactly the same (5  $\frac{1}{2}$ " x 7"). The first key image will be Prismacolor black pencil and the solid area will be the Dura Lar covered with Higgins Black Magic ink. Images must be drawn aggressively dark to be opaque when exposed. Light greys will not expose well and will not print. When we get to print these images from screens the key would represent a darker color or black and the solid a lighter color. Just the same as we did with the first lithograph.

2. We will then make two supporting color areas to correspond with the key drawing in #1. Each will be drawn with any opaque material on the matte film. Registration and "trapping" will be discussed.Image size again 5  $\frac{1}{2}$ " x 7".

3. A larger full sheet, 11"x14", of frosted Dura-Lar matte, will be the format for a second key drawing in any or all of the following: black Prismacolor pencil, India ink and Uni Posca Black marker. This subject matter need not match the first key. Again – drawn areas need to be opaque. Hold the sheet up to light and if it is not opaque continue to layer material. A background and supporting colors for this key will follow – each 11" x 14 on Dura-Lar matte.

4. Digital image. We will work with a two photographs of yourself – of course you can use a mask or cover your face with your hands etc. In Photoshop we will produce a 4 layer image similar to Shepard Fairey's Hope screen with a color background area and three additional colors. Details to follow. Two images – each four layers. When your taking photographs I would ask you to consider composition and value range for this assignment. Color will be determined later (as with the Hope image) and will not be natural but abstracted color that reinforces the value structure of the photograph.

5. CMYK - In Photoshop we will take two photographs and convert them to Cyan Magenta Yellow and Key – process colors – separate the color channels and document each layer. I will assign subject matter choices for you to photograph– you will do a series of pics and we will choose the best two. As you photograph I would ask you to consider composition, value range and wide variety of color for CMYK.

# **Maintaining Quality**

Obviously you could do all the drawings in 40 minutes and your photographs could be from old pics on your phone. Your commitment or lack thereof shows clearly. Criteria for grading will still remain to include quality of effort, ambition and aesthetic judgment.

# **Maintaining Quantity**

Work every class period at home along with at least as much or double that time outside class hours. Be aggressive – do more work than required show me all on-line and let's pick the best for your final portfolio – be thoughtful and creative, do your research, set up a schedule and stick to it.

## **Materials:**

Assemble materials before Monday, March 30th.

Pencils Paper for sketches **Erasers** Dura Lar Matte 11" x 14" (25) Prismacolor Black Pencil (2) Uni Posca Black marker Higgins Black Magic Ink Brushes X-Acto Metal ruller Tape – Masking or blue artist

**Printing vs Preparation for Prints:** This is an unusual portfolio as we are working on images to be exposed and printed later. I would expect double the amount of work versus an actual printed folio. You will document the matrix images you create by hand, photographing them and then submitting digital documents. Work done in Photoshop can be documented with screen shots and then submitted.

# **Documents you submit on Blackboard**

**Content: Images and Text.** Digital images shot from your phone, camera, or scanner along with screen shots, no AI or PS files (take screen shots of those instead), text describing your basic process and thoughts regarding image, concerns and questions. These will be public information available to the entire class.

**Frequency:** Document your progress regularly, at least twice a week. Edit your documentation to include a maximum of four images per class period. Submit images of in-progress or finished work as syllabi calendar describes. Submit files by noon or earlier. (Keep in mind larger files takes longer to load – perhaps best to start with smaller file sizes and then increase as time and Blackboard allows). Demonstrate that you are actively engaged, thinking and drawing.

**Feedback:** I will review each of your in-progress submissions and make written comments and suggestions. I will make every reasonable effort to respond with 24 hours to the Monday and Wednesday documents you submit, others if time allows.

**File Label:** your last and first name content and class.

Examples:

bauerkim\_sketches\_print2.doc bauerkim\_inprogress1\_print2.pdf bauerkim\_assignment1\_print2.jpg bauerkim\_inprogress2\_print2.pdf bauerkim\_assignment2\_print2.jpg

# **File Type and Size**

JPG: image files 400 kilobytes to 3 megabytes is plenty for a single image file. Larger files take longer for you to load.

DOC: Word doc. up to 5 megabytes. If you're including images with text convert this file to a pdf (below). Larger files take longer for you to load.

PDF: up to 25 megabytes. A 25 megabytes pdf would easily support 5-6 jpg images with associated text. Reduce file size. If need be create three pdfs rather than one huge document. Larger files take longer for you to load.

All Printmaking classes will resume on Monday, March 30 at the regular scheduled class times on Blackboard. Will do my best to help you through process/es and ideas while posting some information that may help you navigate the many possibilities for screen print and the layering process.

Thanks!

Kim